# **RANCANG BANGUN SISTEM INFORMASI BANK SAMPAH BERBASIS WEB MENGGUNAKAN METODE** *EXTREME PROGRAMMING* **(STUDI KASUS BANK SAMPAH DURI CILIK SUROBAYAN)**

# **SKRIPSI**

Untuk memenuhi sebagian persyaratan mencapai derajat S-1

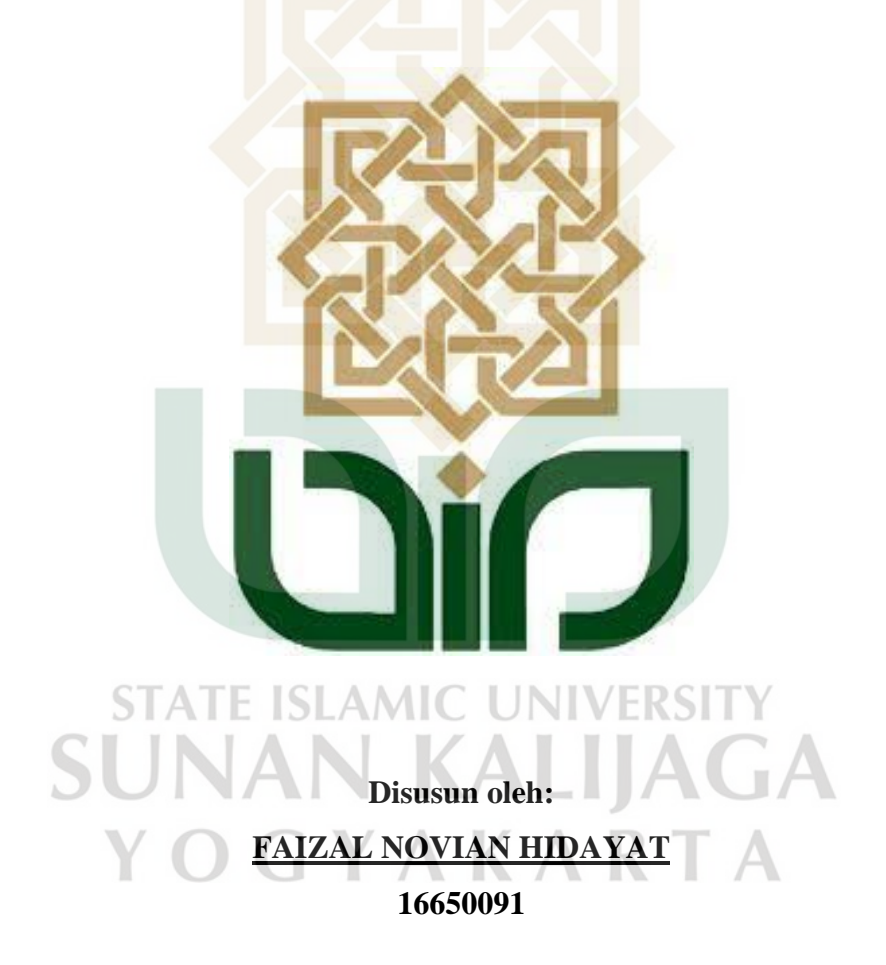

# **PROGRAM STUDI TEKNIK INFORMATIKA FAKULTAS SAINS DAN TEKNOLOGI UNIVERSITAS ISLAM NEGERI SUNAN KALIJAGA YOGYAKARTA**

**2020** 

# **HALAMAN PENGESAHAN**

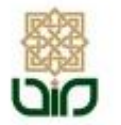

#### **KEMENTERIAN AGAMA** UNIVERSITAS ISLAM NEGERI SUNAN KALIJAGA FAKULTAS SAINS DAN TEKNOLOGI

Jl. Marsda Adisucipto Telp. (0274) 540971 Fax. (0274) 519739 Yogyakarta 55281

#### PENGESAHAN TUGAS AKHIR

Nomor: B-2892/Un.02/DST/PP.00.9/12/2020

Tugas Akhir dengan judul

:RANCANG BANGUN SISTEM INFORMASI BANK SAMPAH BERBASIS WEB MENGGUNAKAN METODE EXTREME PROGRAMMING (STUDI KASUS BANK **SAMPAH DURI CILIK SUROBAYAN)** 

yang dipersiapkan dan disusun oleh:

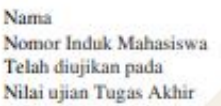

: FAIZAL NOVIAN HIDAYAT : 16650091 : Kamis, 17 Desember 2020  $: A$ 

dinyatakan telah diterima oleh Fakultas Sains dan Teknologi UIN Sunan Kalijaga Yogyakarta

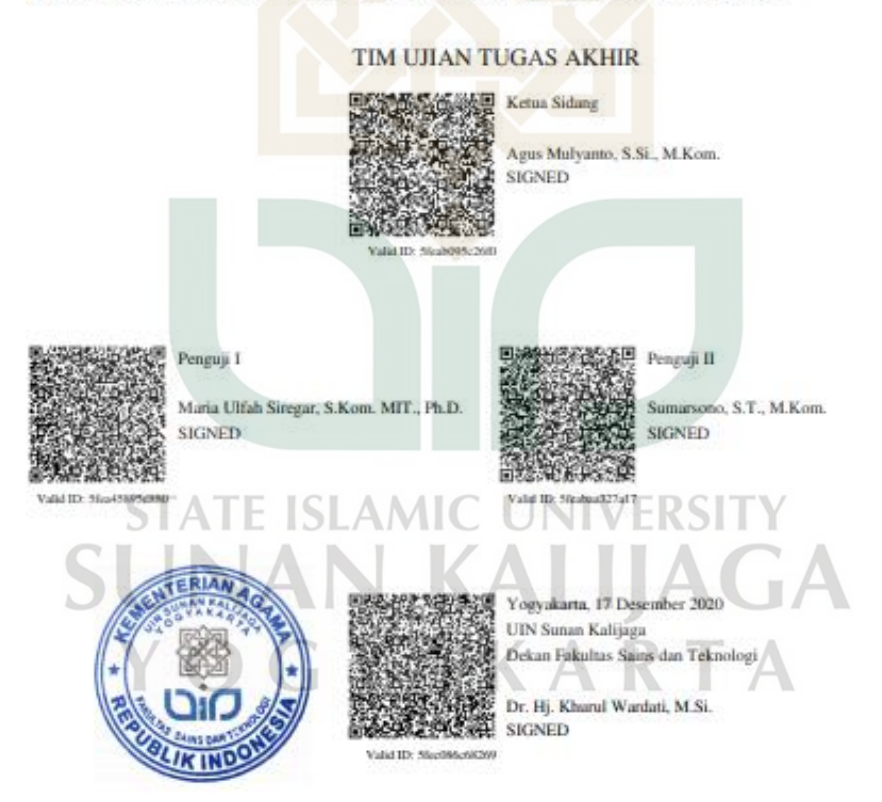

 $\dot{M}$ 30/12/2020

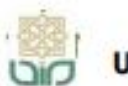

Universitas Islam Negeri Sunan Kalijaga

## SURAT PERSETUJUAN SKRIPSI/TUGAS AKHIR

CES<sub>1</sub>

Hal : Persetujuan Skripsi Lamp:

Kepada Yth. Dekan Fakultas Sains dan Teknologi UIN Sunan Kalijaga Yogyakarta di Yogyakarta

Assalamu'alaikum wr. wb.

Setelah membaca, meneliti, memberikan petunjuk dan mengoreksi serta mengadakan perbaikan seperlunya, maka kami selaku pembimbing berpendapat bahwa skripsi Saudara:

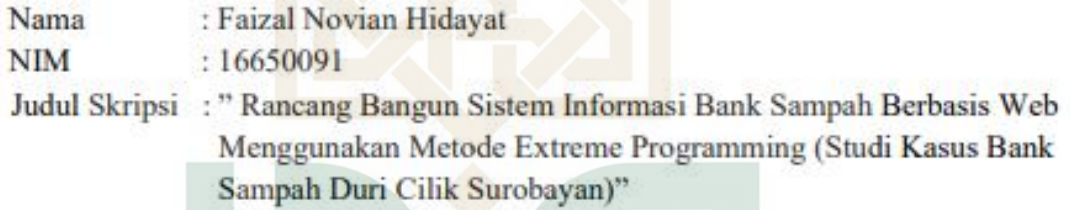

sudah dapat diajukan kembali kepada Program Studi Teknik Informatika Fakultas Sains dan Teknologi UIN Sunan Kalijaga Yogyakarta sebagai salah satu syarat untuk memperoleh gelar Sarjana Strata Satu dalam Program Studi Teknik Informatika

Dengan ini kami mengharap agar skripsi/tugas akhir Saudara tersebut di atas dapat segera dimunaqasyahkan. Atas perhatiannya kami ucapkan terima kasih.

OGYAKARTA

Wassalamu'alaikum wr. wb.

Yogyakarta, 10 Desember 2020 Pembimbing

Agus Mulyanto, S.Si., M.Kom. NIP. 19710823 199903 1 003

# **SURAT PERNYATAAN KEASLIAN SKRIPSI**

Saya yang bertanda tangan di bawah ini :

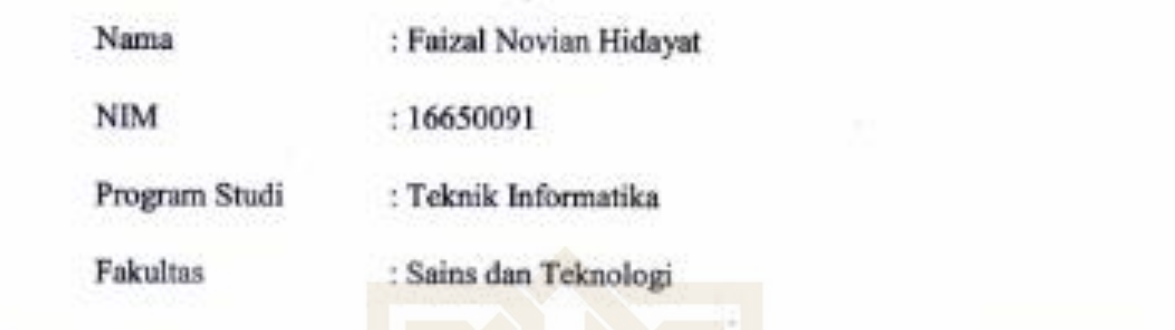

Duri Cilik Surobayan merupakan kan hasil penelitian satu penelitian sendiri penelitian sendiri, tidak terdapat Sampah Berbasis Web Menggunakan Metode Extreme Programming (Studi Kasus Bank Sampah Duri Cilik Surobayan)" merupakan hasil penelitian saya sendiri, tidak terdapat pada karya yang pernah diajukan untuk memperoleh gelar kesarjanaan di suatu perguruan<br>tinggi dan bukan plagiasi karya orang lain kecuali yang secara tertulis diacu dalam naskah ini dan disebutkan dalam daftar pustaka.

> Faizal Novian Hidavat<br>NIM: 16650091 **SUNAN** YOGYAKAR

 $\mathcal{F}$ 

Yogyakarta, 22 November 2020

NIM. 16650091

# **KATA PENGANTAR**

Alhamdulillahirabbil'alamin, segala puji dan syukur penulis panjatkan atas kehadirat Allah SWT yang telah memberikan kemudahan dan kemampuan kepada penulis sehingga dapat menyelesaikan penulisan skripsi yang berjudul "Rancang Bangun Sistem Informasi Bank Sampah Berbasis Web Menggunakan Metode Extreme Programming (Studi Kasus Bank Sampah Duri Cilik Surobayan)". Tidak lupa sholawat dan salam tetap tercurahkan kepada Nabi Muhammad SAW, semoga kita mendapatkan syafaatnya di hari akhir kelak.

Penulis menyadari bahwa dalam penyusunan Tugas Akhir ini tidak lepas dari bantuan dari berbagai pihak, baik berupa moril ataupun materiil. Oleh karena itu, penulis ingin mengucapkan terimakasih kepada :

- 1. Orang tuaku yang telah mendukung dan selalu memberi nasehat
- 2. Bapak Prof. Dr. Phil. Al Makin, S. Ag., M.A. selaku rektor UIN Sunan Kalijaga Yogyakarta
- 3. Ibu Dr. Hj. Khurul Wardati, M. Si. selaku dekan Fakultas Sains dan Teknologi UIN Sunan Kalijaga Yogyakarta
- 4. Ibu Maria Ulfah Siregar, S. Kom. MIT., Ph.D. selaku kaprodi Teknik Informatika
- 5. Bapak Agus Mulyanto, S. Si., M. Kom. selaku Dosen Pembimbing Skripsi
- 6. Bapak Muhammad Didik Rohmad Wahyudi, S. T., M. Eng., Ph. D. selaku Dosen Pembimbing Akademik
- 7. Ika Nur Astuti yang selalu membantu dalam proses penyusunan skripsi
- 8. Teman-teman seangkatan | AMIC | JNIN
- 9. Pihak Bank Sampah Duri Cilik Surobayan
- 10. Semua pihak yang tidak dapat disebutkan satu persatu dalam proses penyusunan skripsi

Semoga amal kebaikan dari seluruh pihak yang telah memberi dukungan kepada penulis dalam menyelesaikan skripsi dibalas oleh Allah SWT. Penulis menyadari bahwa dalam proses penyusunan skripsi banyak kekurangan dan jauh dari sempurna, sehingga penulis memohon maaf dan berharap adanya kritik dan saran untuk dapat menyempurnakannya. Semoga skripsi ini dapat bermanfaat bagi kita semua.

Yogyakarta, 22 November 2020 Penyusun,

Faizal Novian Hidayat

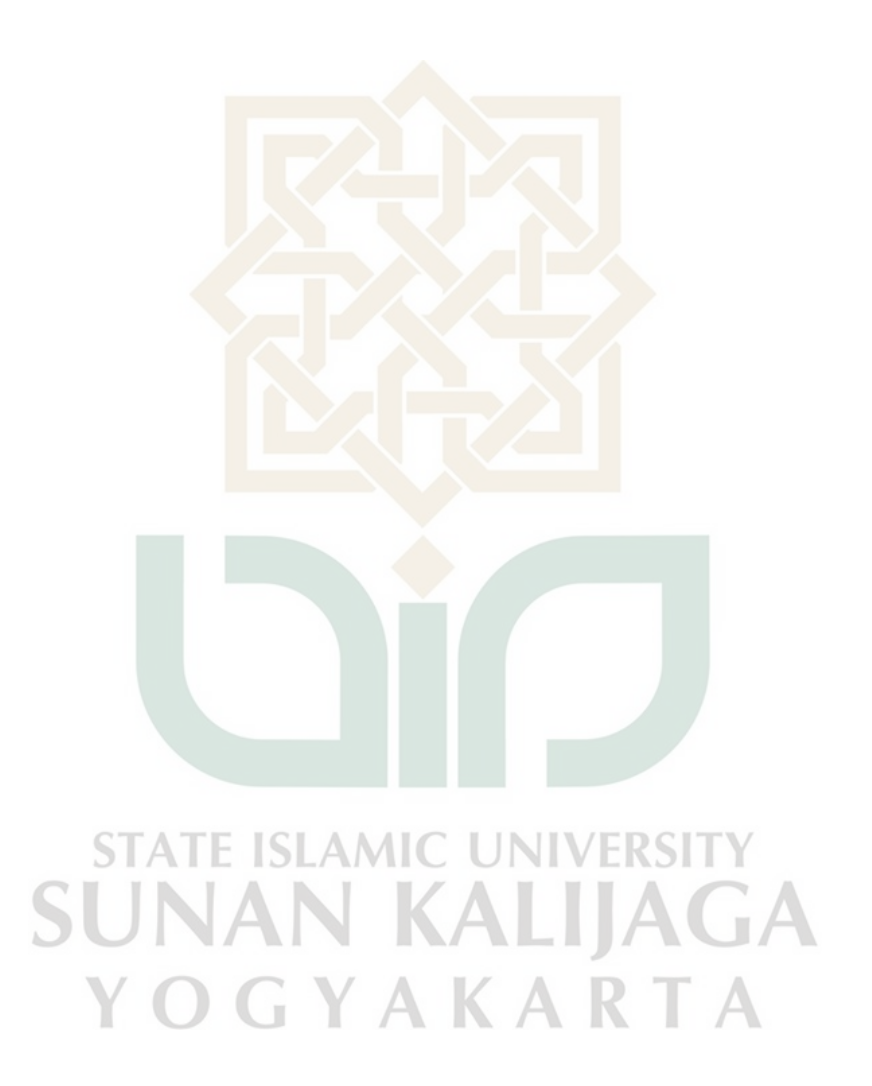

## **HALAMAN PERSEMBAHAN**

Alhamdulillahirabbil'alamin, akhirnya telah selesai juga tugas akhir ini. Hasil dari tugas akhir ini saya persembahkan kepada orang tua saya, yaitu Bapak Juwakir dan Ibu Indah Winarni sebagai bukti bahwa apa yang saya lakukan memiliki manfaat bagi orang lain. Saya ucapkan terimakasih kepada seluruh pihak yang telah membantu dan menyemangati penulis, khususnya kepada Ika Nur Astuti. Besar harapan saya, pengembangan aplikasi ini dapat digunakan sebagaimana mestinya dan dapat dikelola dengan baik sehingga selalu bermanfaat bagi pengguna.

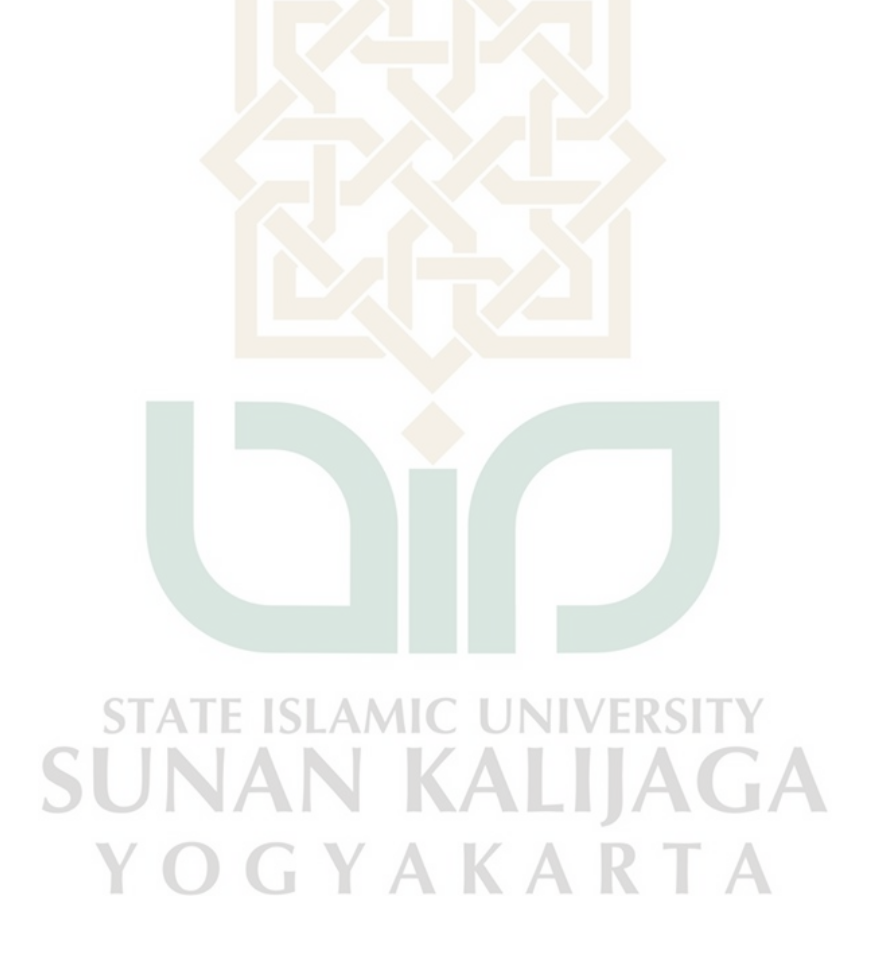

# **HALAMAN MOTTO**

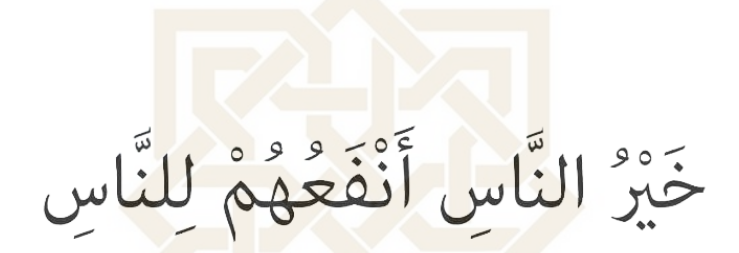

"Sebaik-baik manusia adalah yang paling bermanfaat bagi orang lain."

(Hadits Riwayat ath-Thabrani, Al-Mu'jam al-Ausath, juz VII, hal. 58, dari Jabir bin Abdullah r.a.. Dishahihkan Muhammad Nashiruddin al-Albani dalam kitab: As-Silsilah Ash-Shahîhah)

> **STATE ISLAMIC UNIVERSI SUNAN KALIJAGA** YOGYAKARTA

# **DAFTAR ISI**

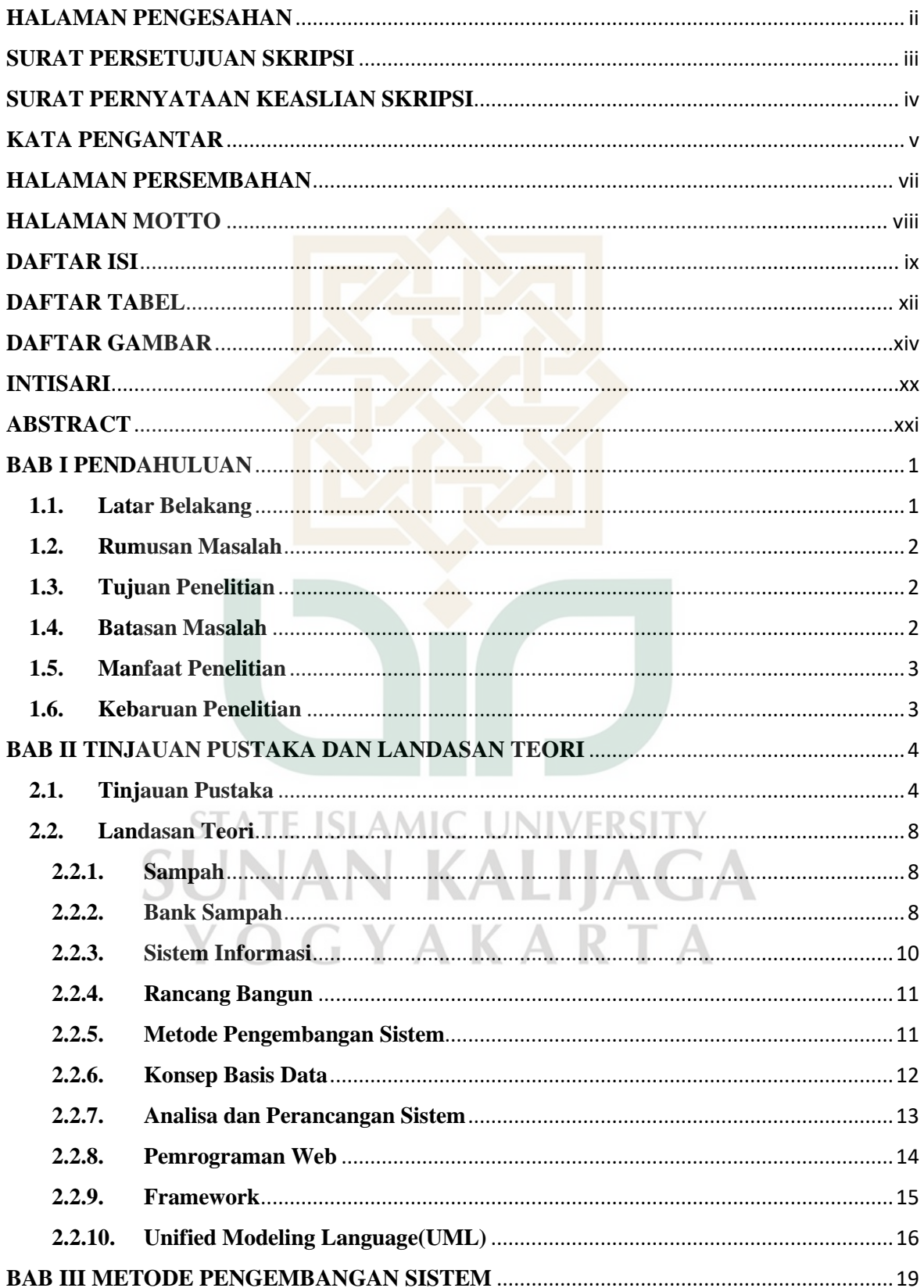

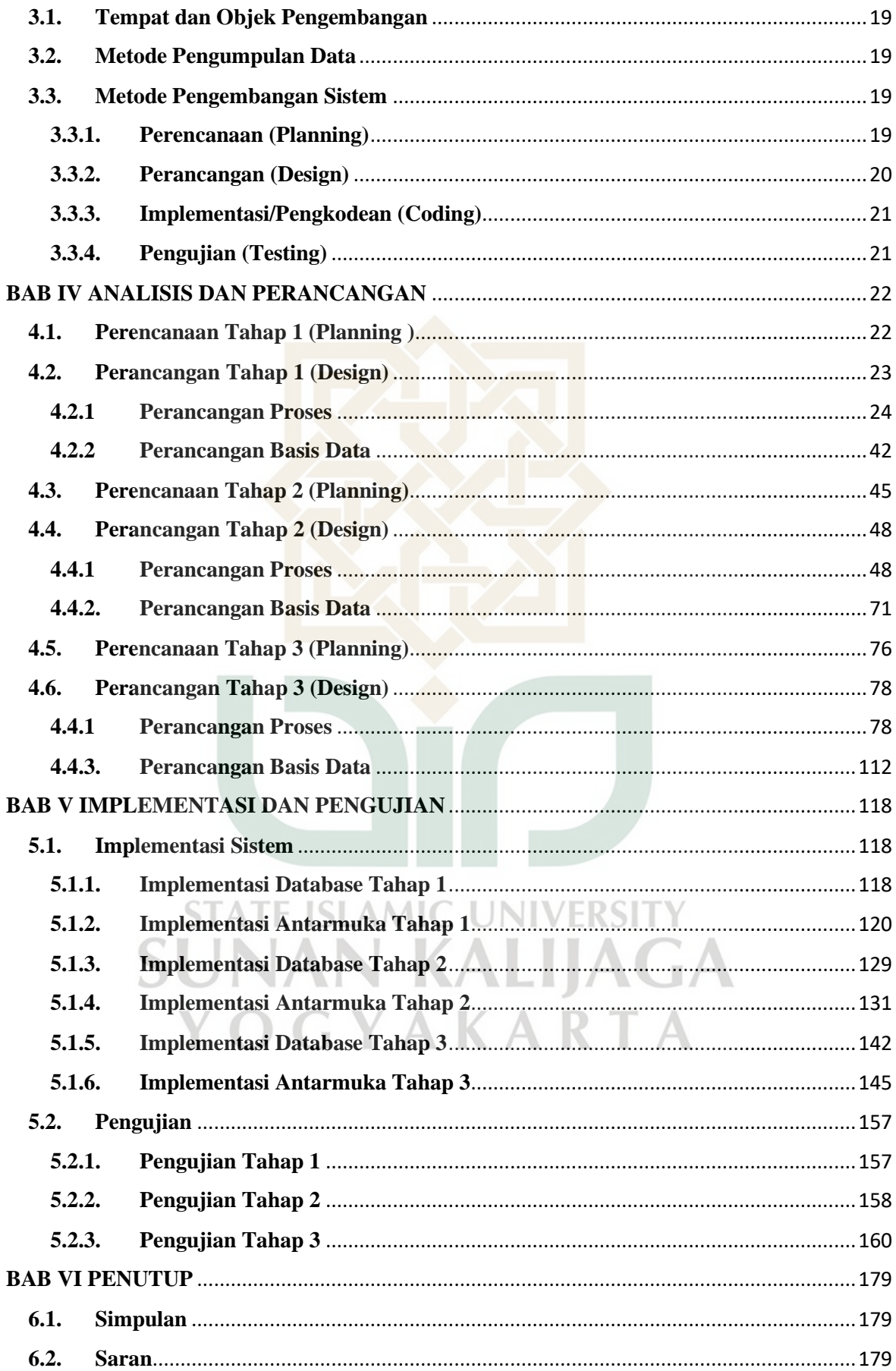

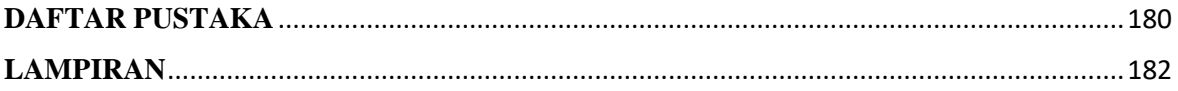

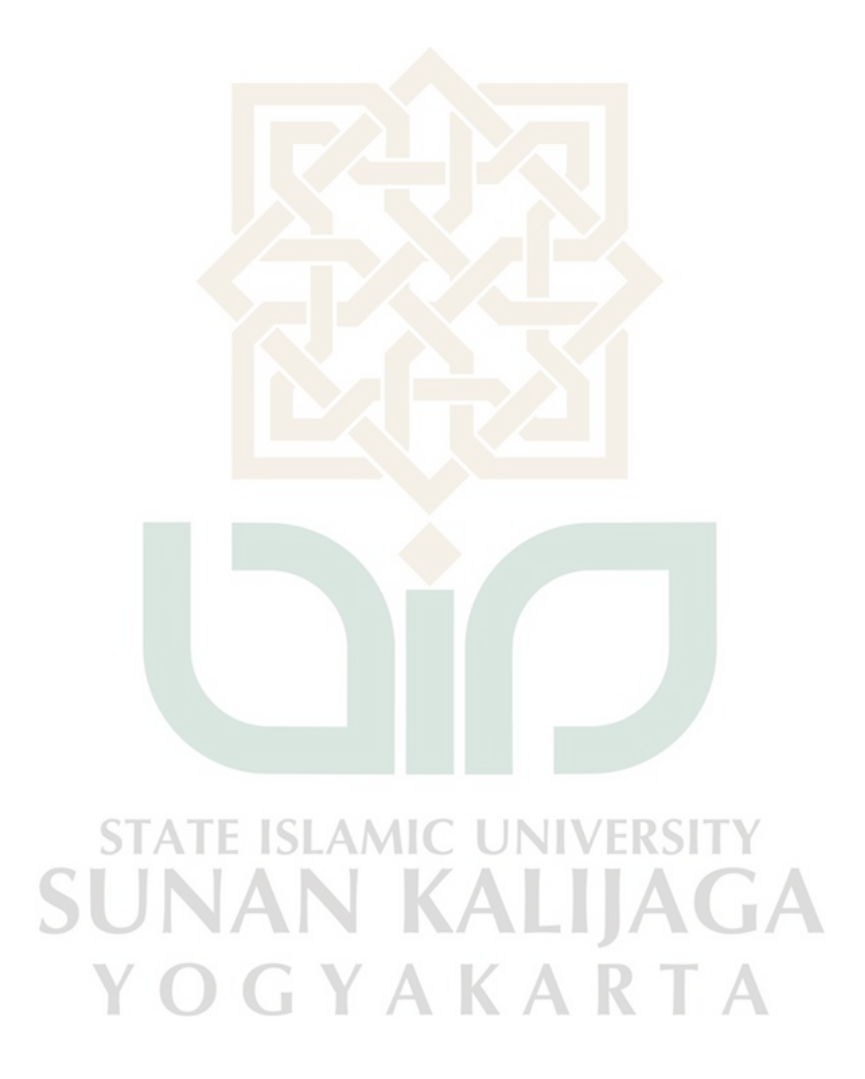

# **DAFTAR TABEL**

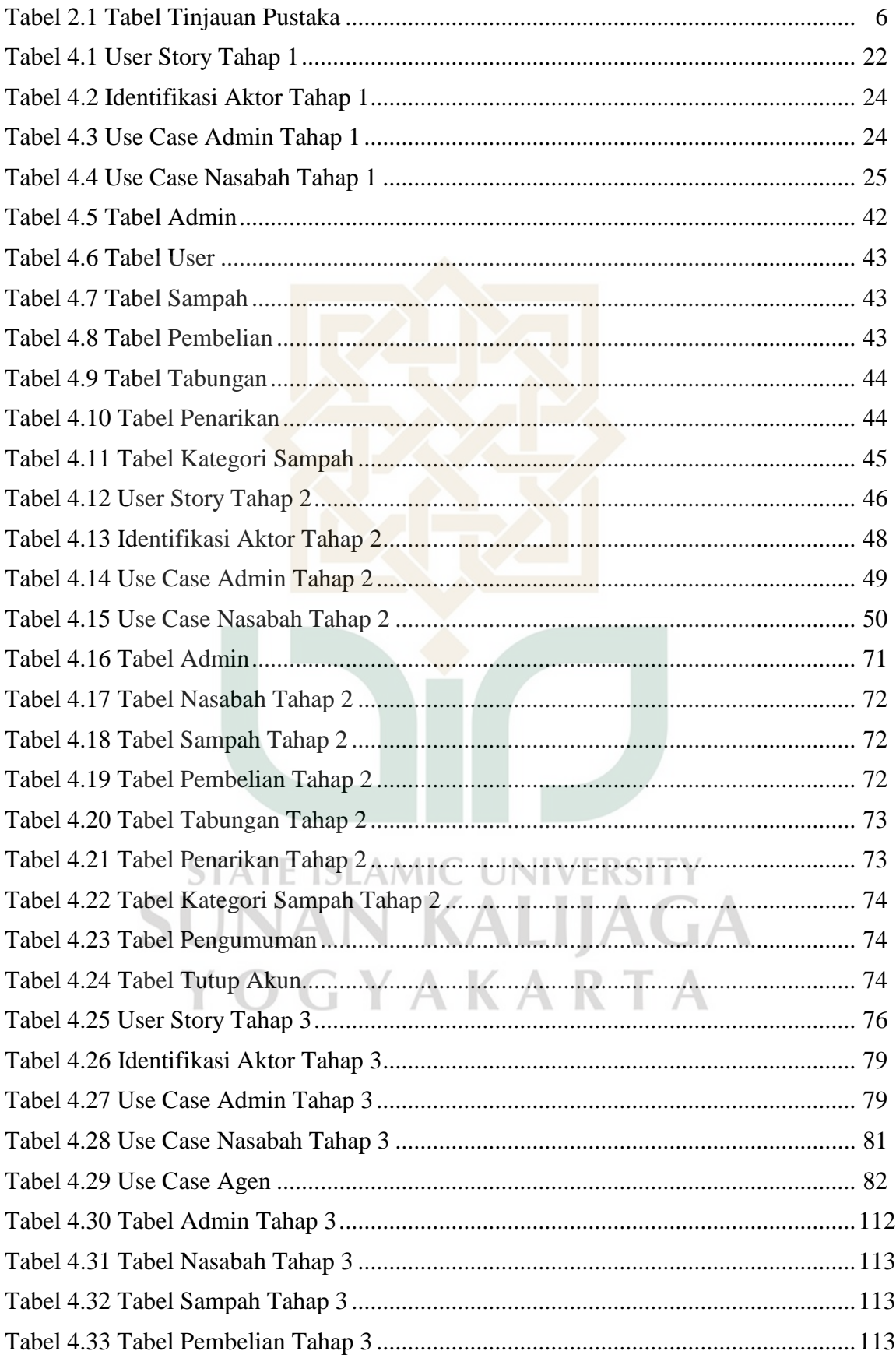

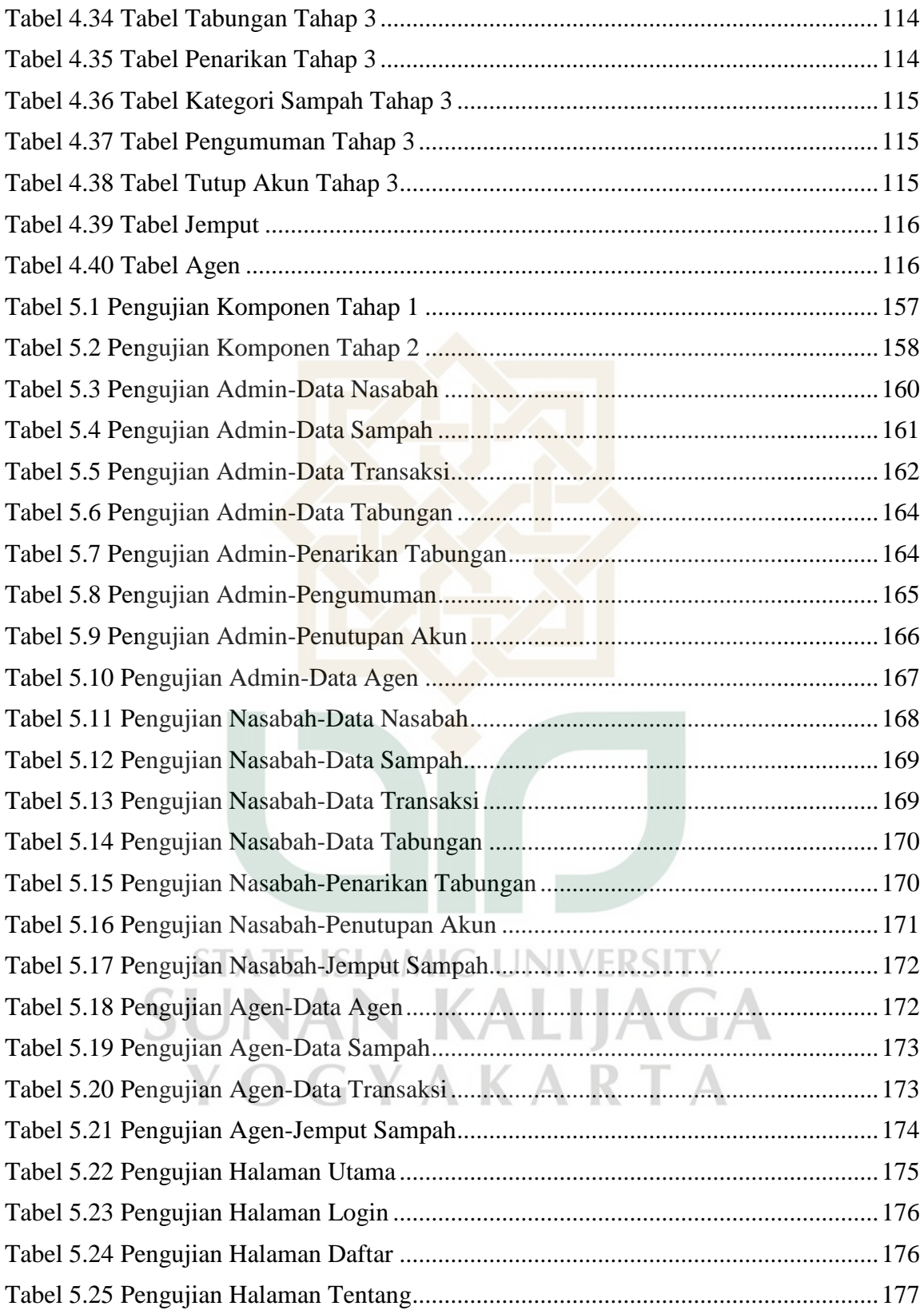

# **DAFTAR GAMBAR**

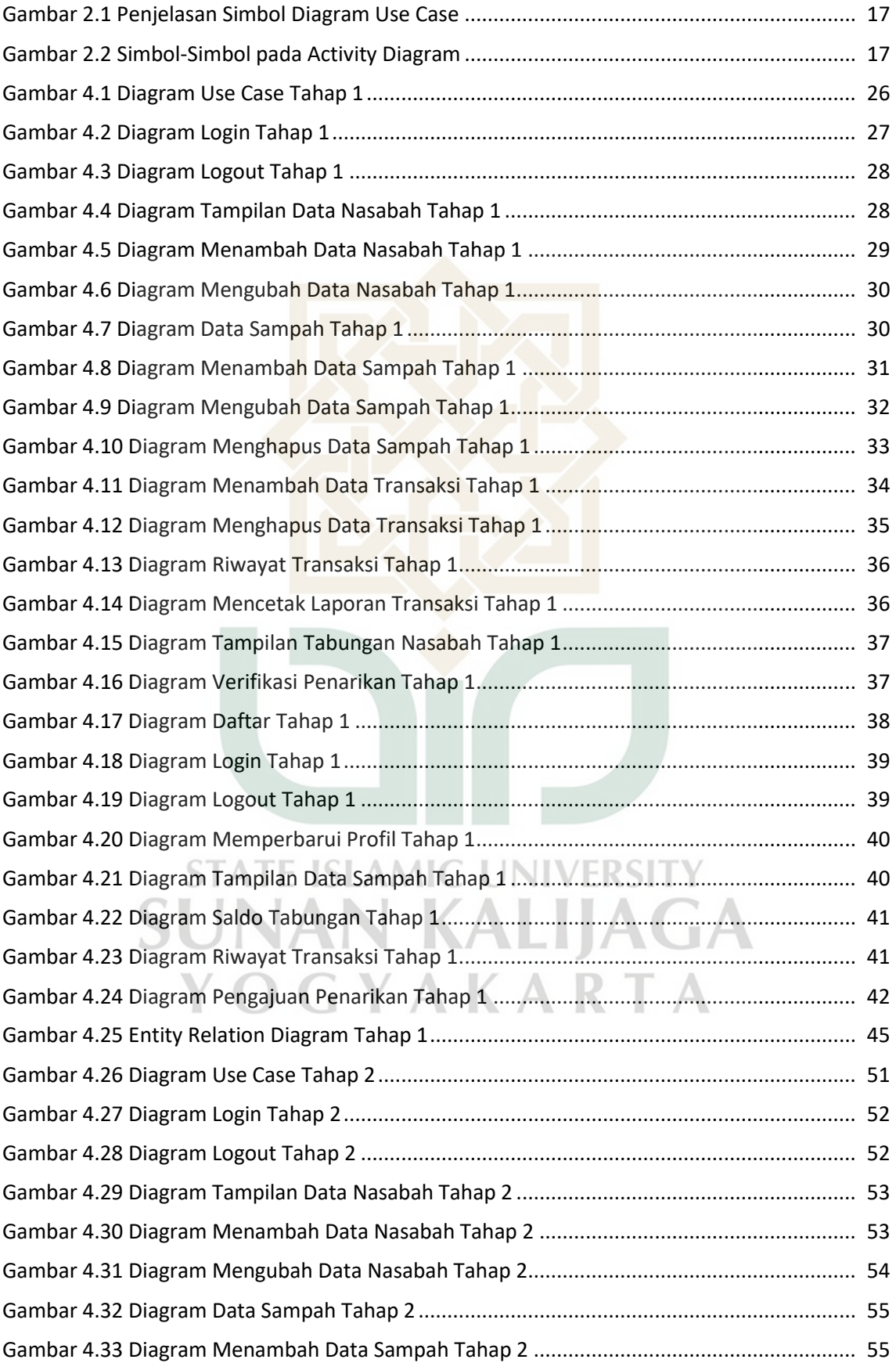

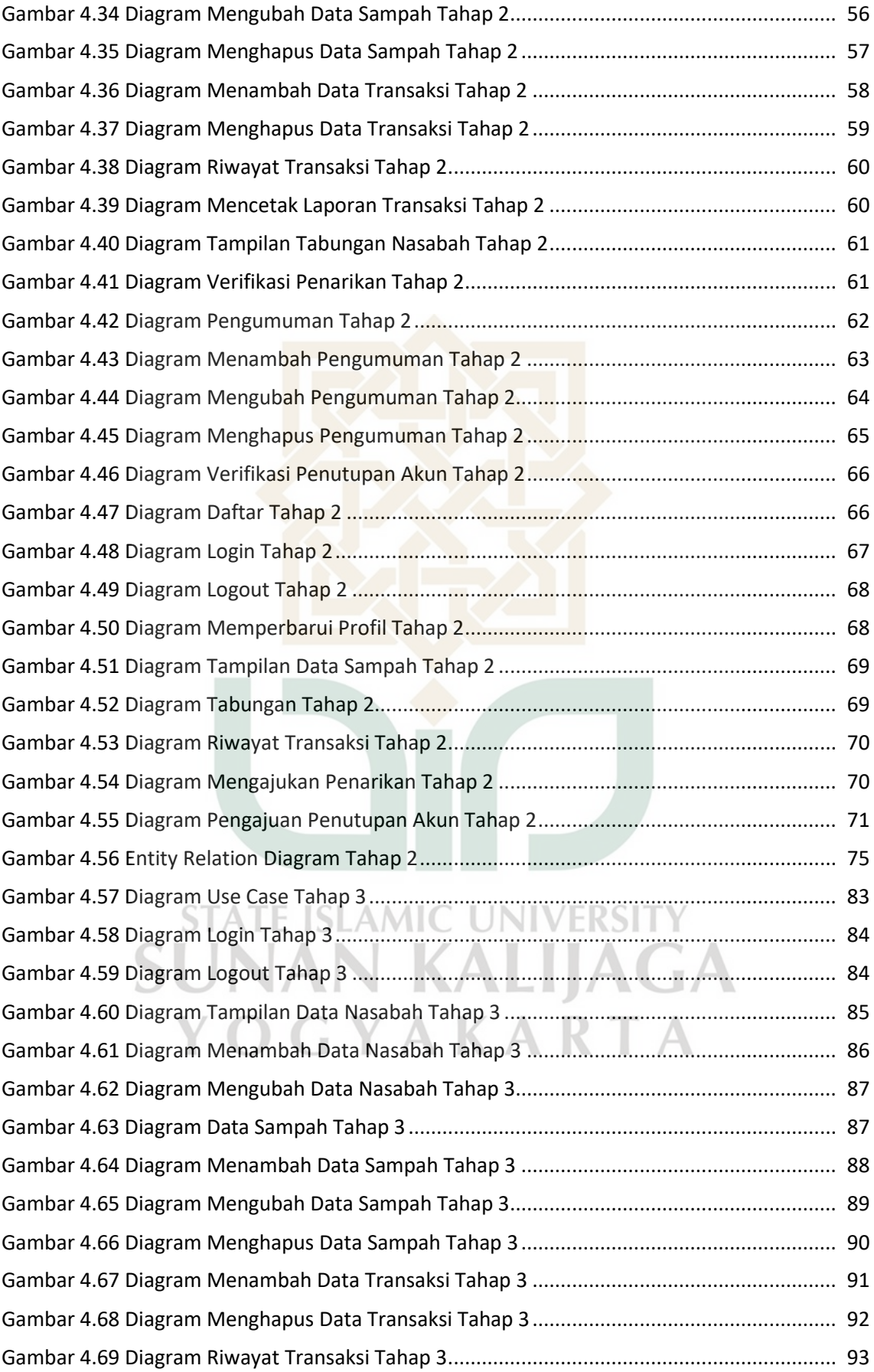

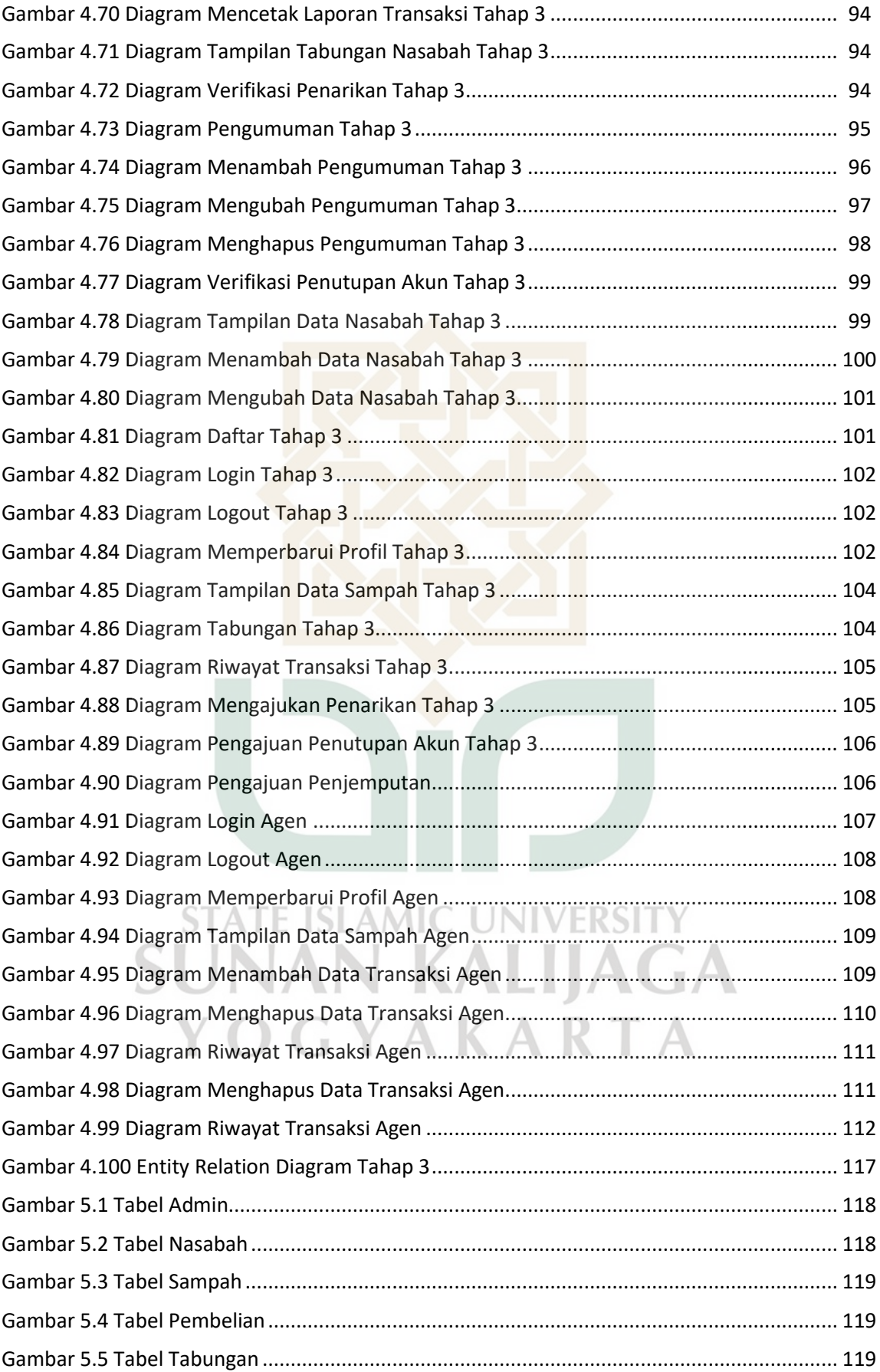

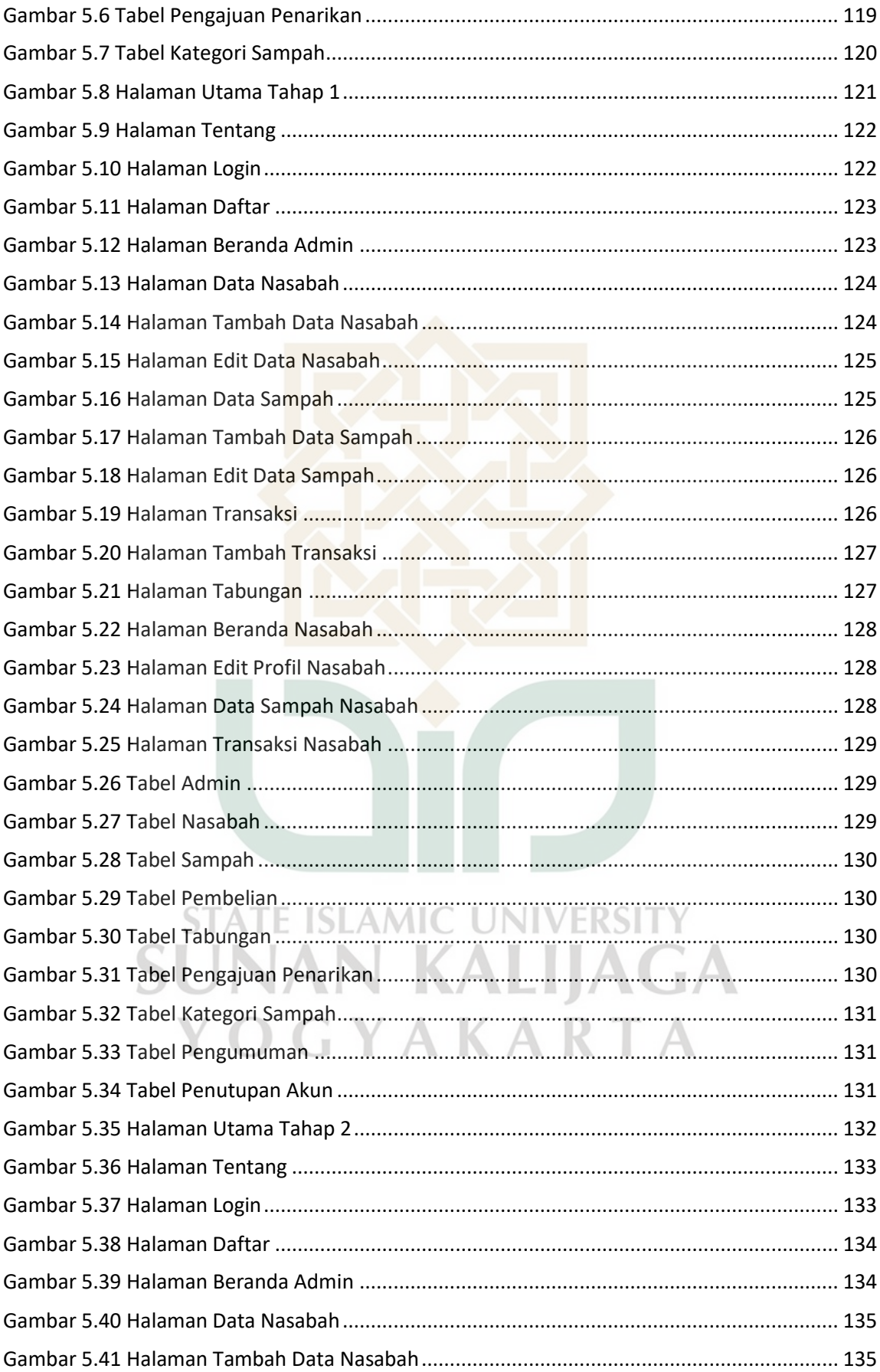

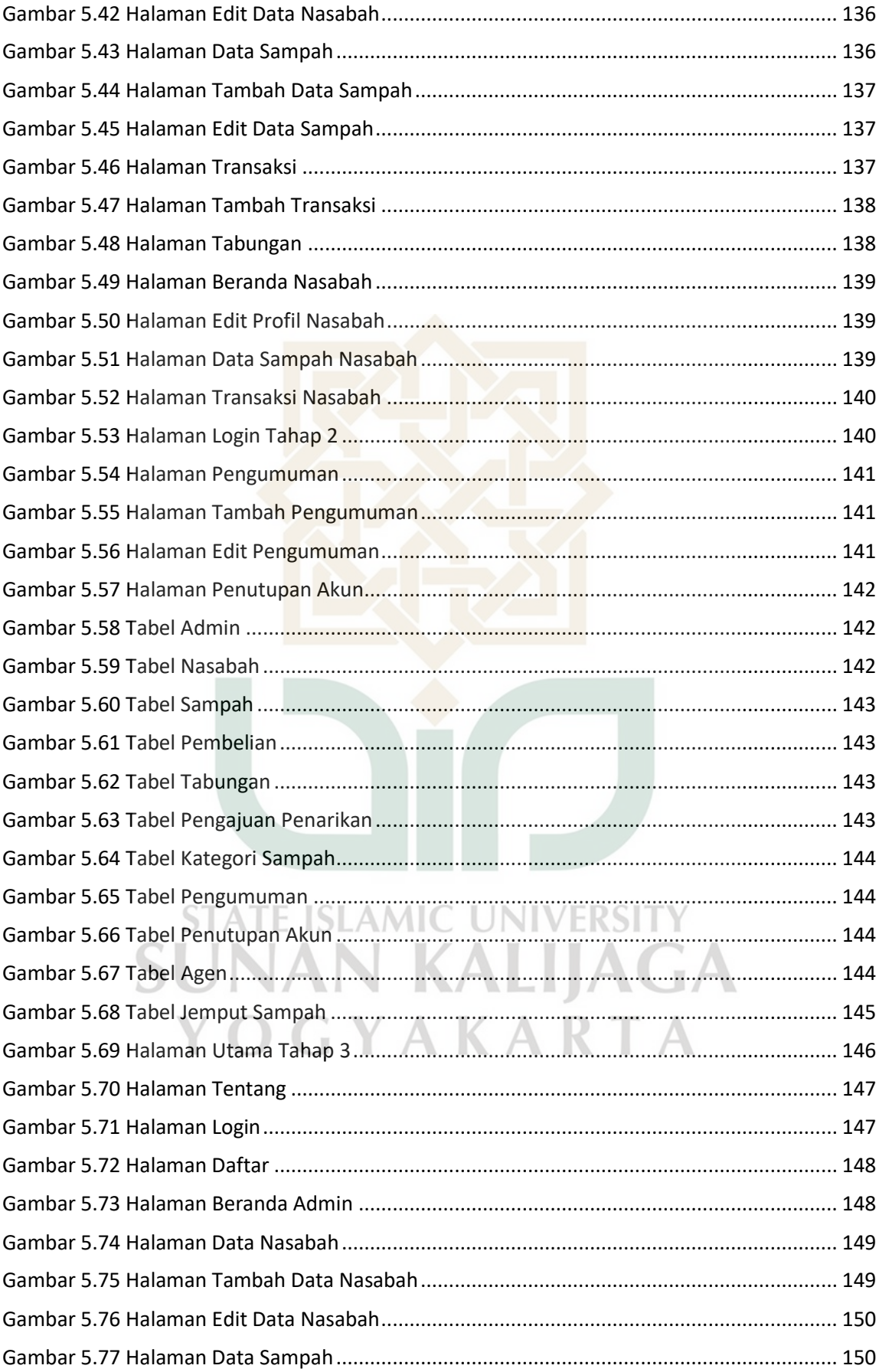

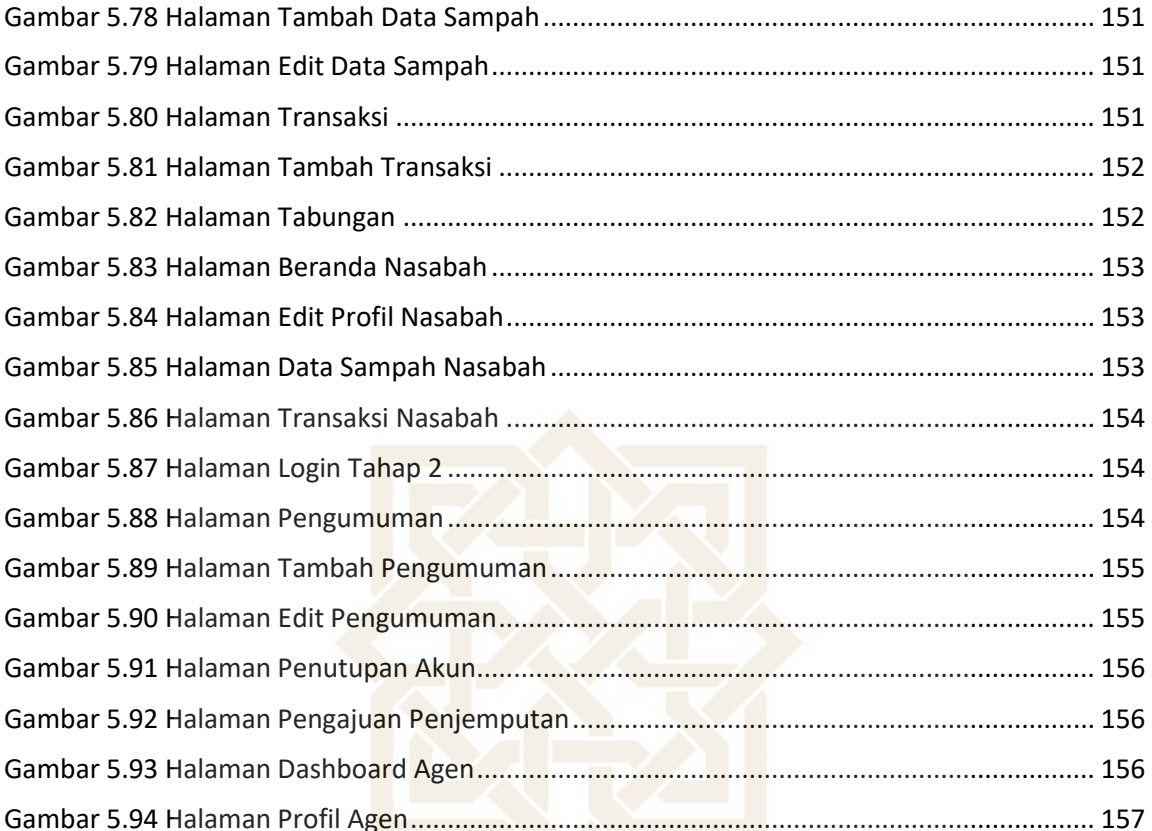

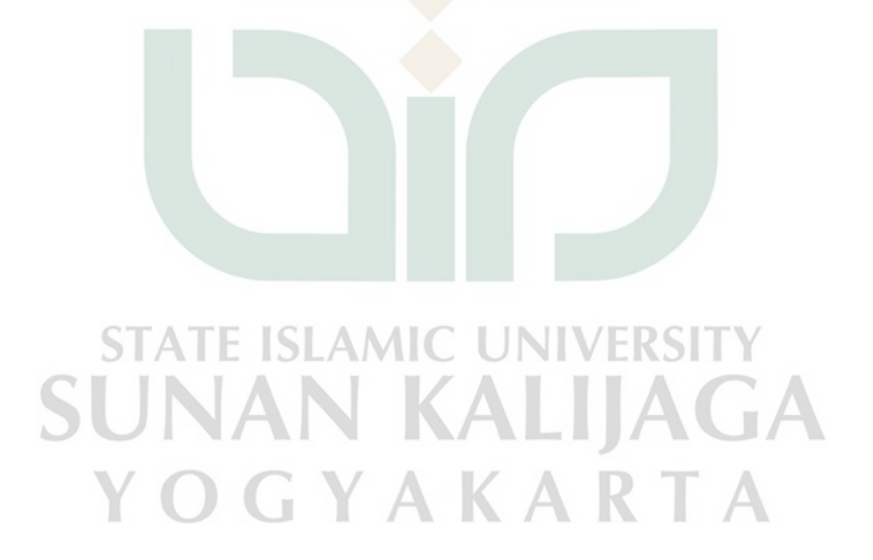

# **RANCANG BANGUN SISTEM INFORMASI BANK SAMPAH BERBASIS WEB MENGGUNAKAN METODE** *EXTREME PROGRAMMING* **(STUDI KASUS BANK SAMPAH DURI CILIK SUROBAYAN)**

### **Faizal Novian Hidayat NIM : 16650091**

# **INTISARI**

Sampah menjadi masalah yang perlu diperhatikan, khususnya di Indonesia. Merujuk data Sustainable Waste Indonesia (SWI) tahun 2017, Indonesia diperkirakan menghasilkan 64 juta ton sampah setiap tahun dan 40% di antaranya merupakan sampah anorganik. Kegiatan 3R (*Reduce*, *Reuse*, dan *Recycle*) yang selama ini menjadi usaha masyarakat dalam mengolah sampah dinilai masih mengalami kendala, seperti rendahnya kesadaran masyarakat dalam memilah sampah.

Salah satu solusi untuk mengatasi masalah tersebut yaitu dengan mengembangkan bank sampah. Melalui sosialisasi tentang pengolahan dan pemilahan sampah diharapkan dapat menumbuhkan kesadaran dan minat masyarakat dalam pengelolaan sampah secara bijak. Namun muncul masalah baru ketika masyarakat mulai berminat pada pengelolaan sampah. Masalah tersebut adalah kurang efektifnya pengolahan data yang dilakukan secara tertulis.

Untuk mengatasi masalah tersebut, diperlukan adanya system yang dapat mengelola bank sampah secara efektif dan efisien. Perancangan sistem infomasi bank sampah menjadi alternatif yang tepat dalam memecahkan masalah tersebut. Pengembangan sistem informasi dengan metode Extreme Programming ini menggunakan bahasa pemrograman PHP dan Javascript dengan Framework CodeIgniter untuk pemrograman aplikasinya dan MySQL sebagai Database Management Service untuk mengelola data nasabah dan data transaksi bank sampah. Hasil akhir dari pengembangan sistem ini berupa aplikasi sistem informasi bank sampah berbasis web.

**Kata kunci :** sampah, bank sampah, sistem informasi bank sampah, extreme programming

# **DESIGNING OF A WEB-BASED WASTE-BANK INFORMATION SYSTEM USING EXTREME PROGRAMMING METHOD (CASE STUDY: DURI CILIK WASTE-BANK, SUROBAYAN)**

#### **Faizal Novian Hidayat NIM : 16650091**

### **ABSTRACT**

Waste is a problem that needs attention, especially in Indonesia. Referring to 2017 Sustainable Waste Indonesia (SWI) data, Indonesia is estimated to produce 64 million tonnes of waste every year and 40% of it is inorganic waste. The 3R activities (Reduce, Reuse, and Recycle), which have been a community effort in processing waste, are still considered to have problems, such as low public awareness in sorting waste.

One solution to overcome this problem is to develop a waste bank. Through the socialization of waste processing and sorting, it is hoped that it can raise awareness and interest in the community in managing waste wisely. However, a new problem appear when people became interested in waste management. The problem is the ineffective data processing which is done in writing.

To resolve the issue, it is necessary to have a system that can manage waste banks effectively and efficiently. The design of a waste bank information system is the right alternative in solving this problem. The system development using the Extreme Programming method uses PHP and Javascript programming languages with the CodeIgniter Framework for application programming and MySQL as a Database Management Service to manage customer data and waste bank transaction data. The final result of developing this system is a web-based waste bank information system application.

**Keywords**: waste, waste bank, waste bank information system, extreme programming

# **BAB I**

### **PENDAHULUAN**

#### **1.1. Latar Belakang**

Sampah masih menjadi masalah yang perlu diperhatikan secara khusus di Indonesia, namun banyak masyarakat yang masih menutup mata tentang masalah ini. Merujuk data Sustainable Waste Indonesia (SWI) tahun 2017, Indonesia diperkirakan menghasilkan 64 juta ton sampah setiap tahun dan 40% di antaranya merupakan sampah anorganik. Pengelolaan sampah selama ini dilakukan secara konvensional yaitu pengumpulan, pengangkutan dan pembuangan akhir di Tempat Pembuangan Akhir (TPA). Undang-Undang Nomor 18 tahun 2008 tentang Pengelolaan Sampah dan Peraturan Pemerintah Nomor 81 Tahun 2012 mengamanatkan bahwa diperlukan adanya perubahan paradigma yang mendasar dalam pengelolaan sampah menjadi bertumpu pada pengurangan dan penanganan sampah.

Seluruh lapisan masyarakat diharapkan bisa melaksanakan kegiatan *Reduce*, *Reuse*, dan *Recycle* (3R). Namun kegiatan 3R ini masih menghadapi kendala utama, yaitu rendahnya kesadaran masyarakat dalam memilah sampah. Salah satu solusi untuk mengatasi masalah tersebut yaitu dengan mengembangkan bank sampah sehingga dapat menumbuhkan kesadaran dan minat masyarakat dalam pengelolaan sampah secara bijak. Pengembangan bank sampah ini menjadi titik awal dalam membina kesadaran masyarakat agar dapat mengelola dan memanfaatkan sampah, karena sampah memiliki nilai jual yang cukup baik, tentu pengelolaan sampah yang berwawasan lingkungan ini bisa menjadi budaya baru Indonesia.

Dalam pengembangan bank sampah, diperlukan adanya sosialisasi dan pengarahan kepada masyarakat. Sebelum dibawa ke bank sampah, masyarakat harus memilah sampah terlebih dahulu. Pemilahan dilakukan dalam lingkup rumah tangga agar masyarakat terbiasa memilah dan mengerti jenis sampah yang bisa diolah. Sampah yang telah dipilah bisa disetorkan ke bank sampah untuk diubah menjadi saldo tabungan. Peranan bank sampah disini sebagai tempat penyimpanan sampah sementara. Sampah yang menumpuk di gudang digunakan sebagian untuk diolah menjadi kerajinan tangan melalui perkumpulan ibu-ibu PKK. Kerajinan tangan tersebut bisa digunakan untuk pendanaan bank sampah disamping perkebunan dan perikanan. Sebagian sampah yang lain kemudian diambil oleh pengepul atau industri pengolah sampah.

Seiring berjalannya waktu, penambahan nasabah bank sampah semakin pesat. Pengolahan data yang masih dilakukan secara tertulis membuat kinerja petugas tidak efektif dan efisien. Sering kali data-data dalam jumlah besar tersebut perlu diolah dalam satu waktu, sehingga berpotensi adanya duplikat atau selip pada saat melakukan pengolahan data. Dilain sisi, pengolahan data yang hanya dilakukan pada satu tempat membuat petugas berkumpul dan tidak semua mendapatkan pekerjaan. Berdasarkan penjelasan di atas, penulis tertarik untuk melakukan penelitian dengan judul "Rancang Bangun Sistem Informasi Bank Sampah Berbasis Web Menggunakan Metode Extreme Programming (Studi Kasus: Bank Sampah Duri Cilik Surobayan)". Hasil dari penelitian ini diharapkan dapat mengembangkan sistem informasi bank sampah yang memudahkan untuk bertransaksi secara online dengan sistem jemput sampah, serta mampu untuk mengolah data-data yang ada pada bank sampah secara efektif.

#### **1.2. Rumusan Masalah**

Berdasar latar belakang di atas, masalah penelitian ini adalah :

- 1. Bagaimana cara merancang suatu sistem untuk mengelola bank sampah secara efektif dan efisien?
- 2. Bagaimana cara mengembangkan sistem bank sampah yang telah dirancang dengan metode Extreme Programming?

# **1.3. Tujuan Penelitian**

Tujuan penelitian ini adalah:

- 1. Merancang dan membangun sistem informasi bank sampah yang bisa diakses secara online.
- 2. Menerapkan metode Extreme Programming dalam pengembangan suatu software.

#### **1.4. Batasan Masalah**

Agar dalam penelitian ini dapat lebih terarah dan permasalahan tidak melebar

maka fokus penelitian difokuskan pada pembahasan sebagai berikut:

 $\mathbb T$ 

1. Mengembangkan sistem informasi bank sampah menggunakan bahasa pemrograman PHP dan Javascript dengan Framework CodeIgniter untuk pemrograman aplikasinya, dan menggunakan MySQL sebagai Database Management Service untuk mengelola data nasabah dan data transaksi bank sampah.

- 2. Penelitian dilakukan di Bank Sampah Duri Cilik Surobayan, Argomulyo, Sedayu, Bantul, Yogyakarta.
- 3. Data yang diambil yaitu data diri nasabah dan petugas, data transaksi, data tabungan, data sampah dan data kegiatan di Bank Sampah Duri Cilik Surobayan, Argomulyo, Sedayu, Bantul, Yogyakarta.
- 4. Perancangan sistem ini menggunakan pendekatan metode *Extreme Programming.*
- 5. Sistem yang dikembangkan memiliki fitur manajemen data, transaksi dan tabungan, penarikan, serta penjemputan sampah.

### **1.5. Manfaat Penelitian**

Hasil penelitian ini diharapkan memiliki manfaat penelitian sebagai berikut:

- 1. Tersedianya sistem informasi bank sampah yang terkomputerisasi untuk mencari dan mengolah data kegiatan bank sampah
- 2. Membantu dan memudahkan manajemen data bank sampah
- 3. Memudahkan pihak bank sampah dalam memperoleh informasi yang tepat dan akurat.
- 4. Memudahkan nasabah untuk bertransaksi tanpa datang ke bank sampah.

### **1.6. Kebaruan Penelitian**

Berdasarkan studi pustaka yang dilakukan penulis, penelitian Rancang Bangun Sistem Informasi Bank Sampah sudah pernah dilakukan pada bank sampah di daerah lain, namun menggunakan metode pengembangan yang berbeda. Perbedaan penelitian ini terletak pada objek pengembangan, metode pengembangan sistemnya, fitur baru seperti penjemputan sampah, dan user agen sebagai perantara bank sampah dan nasabah.

**CYAKARTA** 

# **BAB VI**

# **PENUTUP**

#### **6.1. Simpulan**

Berdasarkan pembahasan yang telah diuraikan pada bab sebelumnya, dapat ditarik kesimpulan bahwa :

- 1. Bank sampah menggunakan dokumentasi secara manual atau tertulis. Agar dokumen lebih mudah untuk direkap, maka diperlukan aplikasi yang mendukung. Aplikasi berbasis web menjadi salah satu solusi karena kemudahannya untuk diakses masyarakat umum. Aplikasi berbasis web bisa diakses melalui ponsel atau komputer, sehingga dapat diakses dengan mudah.
- 2. Pembuatan aplikasi didasarkan pada kebutuhan operasional bank sampah, sehingga fitur aplikasi bisa digunakan secara optimal. Ketika dihadapkan pada kebutuhan yang kurang jelas, metode Extreme Programming menjadi alternatif yang bagus. Proses perancangan aplikasi perlu dilakukan bersama pihak bank sampah. Dari user story pihak bank sampah, kemudian rancangan tersebut dikembangkan menjadi aplikasi. Setelah aplikasi dikembangkan dan ada penambahan fitur, terjadilah pengulangan tahapan yang menjadi poin penting Extreme Programming. Dari pengulangan ini kemudian akan menghasilkan aplikasi yang tepat. Dari hasil pengujian fungsional aplikasi bisa berjalan sesuai harapan, sehingga bisa dipresentasikan kepada masyarakat.

#### **6.2. Saran**

Dengan masih banyaknya kekurangan dalam pengembangan sistem informasi bank sampah, ada beberapa hal yang perlu ditambahkan agar lebih baik :

- 1. Pengujian fungsionalitas dilakukan oleh pihak pengembang dan pihak bank sampah, pengujian selanjutnya perlu dilakukan oleh masyarakat umum.
- 2. Pengujian perlu dilanjutkan pada performa dan waktu respon web.
- 3. Pengambilan uang bisa dikirim melalui kartu kredit atau layanan lain yang bersifat online.
- 4. Penambahan fitur dan pengembangan antarmuka agar lebih baik.

# **DAFTAR PUSTAKA**

- Al-Bahra, L. (2013). Analisis dan Desain Sistem Informasi. *Analisis Dan Desain Sistem Informasi*.
- Azdy, R. A., & Rini, A. (2018). Penerapan Extreme Programming dalam Membangun Aplikasi Pengaduan Layanan Pelanggan (PaLaPa) pada Perguruan Tinggi. *Jurnal Teknologi Informasi Dan Ilmu Komputer*. https://doi.org/10.25126/jtiik.201852658
- Basuki, A. (2010). Membangun Web Berbasis PHP dengan Framework Codeigniter. *Yogyakarta: Lokomedia*.
- Ekwarso, H., & Fitria, M. (2015). PERANAN BANK SAMPAH SEKOLAH DI KOTA PEKANBARU. *Jurnal Online Mahasiswa Fakultas Ekonomi Universitas Riau*.
- Firmansyah, F., Budianto, E., Yulianto, A., Sudrajat, B., & Wigandi, D. P. (2019). Rancang Bangun Sistem Informasi Bank Sampah (SIBAS) Berbasis Desktop Dengan Metode Waterfall. *REMIK (Riset Dan E-Jurnal Manajemen Informatika Komputer)*, *4*(1), 44. https://doi.org/10.33395/remik.v4i1.10229
- Kadir, A. (2008). Belajar database menggunakan MySQL. *ANDI*.
- Kadir, A. (2014). Pengenalan Sistem Informasi Edisi Revisi. *Edisi Revisi*.
- Karno, Setyaningsih, T. B., & Priswantoro, A. (2016). Rancang Bangun Sistem Informasi Dokumentasi Kegiatan Science Techno Park Berbasis Web Pada Pusat Inovasi LIPI. *Jurnal Teknologi Informasi Dan Ilmu Komputer*. https://doi.org/10.25126/jtiik.201633192
- Kusrini, W., Herpendi, & Noor, M. (2019). *Rancang Bangun Sistem Informasi Antar Jemput Sampah Rumah Tangga (SI ASMARA)*. https://doi.org/10.31959/js.v9i1.211
- Kusumantoro, & Muhammad, S. (2013). *Menggerakkan Bank Sampah*. Yogyakarta: Kreasi Warna.
- Nugroho, B. (2005). Database Relasional dengan MySQL. In *Andi: Yogyakarta*.
- Polii, R., Rindengan, Y., & Karouw, S. (2017). ANALISA DAN PERANCANGAN SISTEM INFORMASI DESA BERBASIS WEB MODEL GOVERNMENT-TO-CITIZEN. *Jurnal Teknik Informatika*. https://doi.org/10.35793/jti.12.1.2017.17789
- Pressman, R. S. (2002). Rekayasa perangkat lunak : pendekatan praktisi. *KOMPUTER PERANGKAT LUNAK, Andi Publisher*.
- Riyanto, A. D., & Kusumastuti, G. (2015). Pembangunan Sistem Informasi Pengolahan Data Pada Tabungan Bank Sampah "Ceria" Purwokerto. *Jurnal Telematika*, *8*(2).
- Rudianto, A. M. (2011). Pemrograman Web Dinamis menggunakan PHP dan MySQL. In *Yogyakarta: C.V ANDI OFFSET.*
- Rusdiana, L. (2018). Extreme Programming untuk rancang bangun aplikasi pengelolaan surat keterangan kependudukan. *Register: Jurnal Ilmiah Teknologi Sistem Informasi*. https://doi.org/10.26594/register.v4i1.1191
- Sari, P. (2018). *Development of Information Systems Using Extreme Programming Method*. https://doi.org/10.25139/inform.v3i2.968
- Sunarsih, L. E. (2017). *Penanggulangan Limbah*. Yogyakarta: Deepublish.
- Sutabri, T. (2004). Analisa Sistem Informasi. In *Andi Ofset.*
- Suwerda, B. (2012). *Bank Sampah (Kajian dan Penerapan)* (I). Yogyakarta: Pustaka Rihama.
- Taufik, G. (2018). Extreme Programming Guna Rancang Bangun Sistem Informasi Pengarsipan Dokumen. *Bina Insani ICT Journal*.
- Whitten, J. L., Bentley, L. D., & Dittman, K. C. (2004). Metode Desain dan Analisis Sistem. *Yogyakarta: Andi*. https://doi.org/10.3758/BF03199614
- Widaningsih, S., & Suheri, A. (2019). Sistem Informasi Pengelolaan Data Bank Sampah Berbasis Web di Kabupaten Cianjur. *IJCIT (Indonesian Journal on Computer and Information Technology)*. https://doi.org/10.31294/ijcit.v4i2.6489
- Yustanti, M. I. (2017). Rancang Bangun Sistem Informasi Bank Sampah Berbasis Web. *Journal of Physics: Conference Series*.

**STATE ISLAMIC UNIVERSITY SUNAN KALIJAGA** YOGYAKARTA